Документ подписан простой электронной подписью Информация о владельце: ФИО: Пономарева Светлана Викторовна

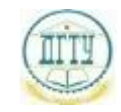

<sup>Должность:</sup>МИНИСТЕРСТВО НАУКИ И ВЫСШЕГО ОБРАЗОВАНИЯ РОССИЙСКОЙ ФЕДЕРАЦИИ

## Уникальный программный ключ: ФЕДЕРАЛЬНОЕ ГОСУДАРСТВЕННОЕ БЮДЖЕТНОЕ bb52f959411e64617366**@BPR3@BATEЛЬН</mark>ОЕ УЧРЕЖДЕНИЕ ВЫСШЕГО ОБРАЗОВАНИЯ «ДОНСКОЙ ГОСУДАРСТВЕННЫЙ ТЕХНИЧЕСКИЙ УНИВЕРСИТЕТ» (ДГТУ)** Дата подписания: 22.09.2023 09:38:17

### УТВЕРЖДАЮ

Директор АТК

\_\_\_\_\_\_\_\_\_\_\_\_\_\_ А.И. Азарова

# **Информационные технологии в расчете задач электроснабжения промышленных и гражданских зданий**

рабочая программа дисциплины (модуля)

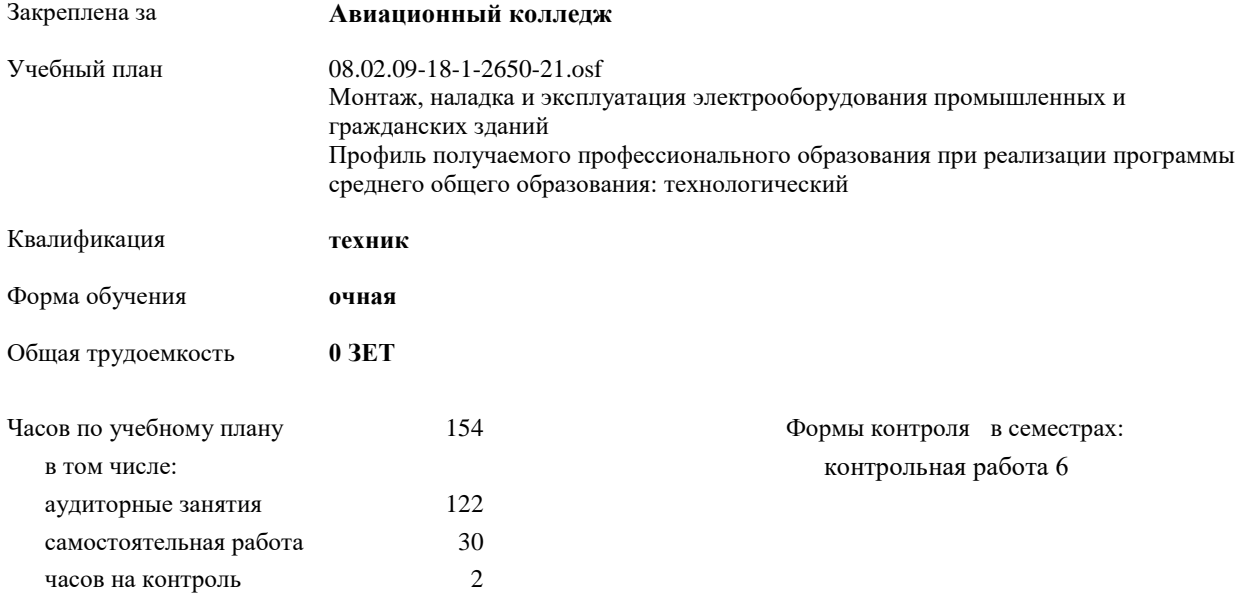

Документ подписан простой электронной подписью ФИО: Месхи Бесик Чохоевич Должность: Ректор Дата подписания: 31.08.2021 15:29:52 Уникальный программный ключ: a709f3afe0a33d7245d2706536f87666376d2dd0

| Семестр          | 6   |                             | Итого          |                |
|------------------|-----|-----------------------------|----------------|----------------|
| Недель           | 19  |                             |                |                |
| Вид занятий      | УΠ  | PIT                         | УП             | PП             |
| Лекции           | 22  | 22                          | 22             | 22             |
| Практические     | 100 | 100                         | 100            | 100            |
| Итого ауд.       | 122 | 122                         | 122            | 122            |
| Сам. работа      | 30  | 30                          | 30             | 30             |
| Часы на контроль | 2   | $\mathcal{D}_{\mathcal{L}}$ | $\mathfrak{D}$ | $\mathfrak{D}$ |
| Итого            | 154 | 152                         | 154            | 152            |

**Распределение часов дисциплины по семестрам**

Документ подписан простой электронной подписью ФИО: Месхи Бесик Чохоевич Должность: Ректор Дата подписания: 31.08.2021 15:29:52 Уникальный программный ключ: a709f3afe0a33d7245d2706536f87666376d2dd0

2021 г.

УП: 08.02.09-18-1-2650-21.osf стр. 3

Программу составил(и): *Преп., Гапоненко М.Е. \_\_\_\_\_\_\_\_\_\_\_\_\_\_\_\_\_*

Рецензент(ы):

*\_\_\_\_\_\_\_\_\_\_\_\_\_\_\_\_\_*

Рабочая программа дисциплины (модуля)

**Информационные технологии в расчете задач электроснабжения промышленных и гражданских зданий**

разработана в соответствии с ФГОС СПО:

Федеральный государственный образовательный стандарт среднего профессионального образования по специальности 08.02.09 МОНТАЖ, НАЛАДКА И ЭКСПЛУАТАЦИЯ ЭЛЕКТРООБОРУДОВАНИЯ ПРОМЫШЛЕННЫХ И ГРАЖДАНСКИХ ЗДАНИЙ (техник) (программа подготовки специалистов среднего звена). (приказ Минобрнауки России от 23.01.2018 г. № 44)

составлена на основании учебного плана:

Монтаж, наладка и эксплуатация электрооборудования промышленных и гражданских зданий Профиль получаемого профессионального образования при реализации программы среднего общего образования: технологический

утвержденного Учёным советом университета от 31.08.2021 протокол № 9.

Рабочая программа одобрена на заседании ЦК

#### **Авиационный колледж**

Протокол от 30.08.2021 г. № 1 Срок действия программы: 2021-2025 уч.г.

#### **1. ОБЛАСТЬ ПРИМЕНЕНИЯ РАБОЧЕЙ ПРОГРАММЫ**

1.1 В результате изучения профессионального модуля студент должен освоить основной вид деятельности ВД 02. Организация и выполнение работ по монтажу и наладке электрооборудования промышленных и гражданских зданий и соответствующие ему общие и профессиональные компетенции

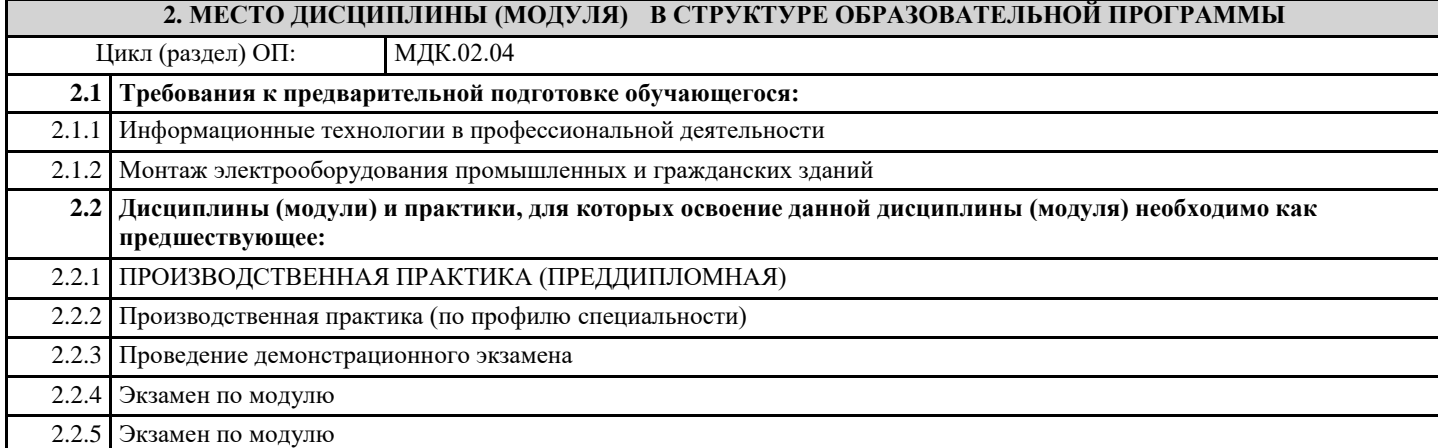

## **3. ЦЕЛИ И ЗАДАЧИ ДИСЦИПЛИНЫ (МОДУЛЯ) - ТРЕБОВАНИЯ К РЕЗУЛЬТАТУ ОСВОЕНИЕ ДИСЦИПЛИНЫ (МОДУЛЯ) ОК 01: Выбирать способы решения задач профессиональной деятельности, применительно к различным контекстам ОК 02: Осуществлять поиск, анализ и интерпретацию информации, необходимой для выполнения задач профессиональной деятельности ОК 03: Планировать и реализовывать собственное профессиональное и личностное развитие ОК 04: Работать в коллективе и команде, эффективно взаимодействовать с коллегами, руководством, клиентами ОК 05: Осуществлять устную и письменную коммуникацию на государственном языке Российской Федерации с учетом особенностей социального и культурного контекста ОК 06: Проявлять гражданско-патриотическую позицию, демонстрировать осознанное поведение на основе традиционных общечеловеческих ценностей ОК 07: Содействовать сохранению окружающей среды, ресурсосбережению, эффективно действовать в чрезвычайных ситуациях ОК 08: Использовать средства физической культуры для сохранения и укрепления здоровья в процессе профессиональной деятельности и поддержания необходимого уровня физической подготовленности ОК 09: Использовать информационные технологии в профессиональной деятельности ОК 10: Пользоваться профессиональной документацией на государственном и иностранном языках ПК 2.1.: Организовывать и производить монтаж силового электрооборудования промышленных и гражданских зданий с соблюдением технологической последовательности ПК 2.2.: Организовывать и производить монтаж осветительного электрооборудования промышленных и гражданских зданий с соблюдением технологической последовательности ПК 2.3.: Организовывать и производить наладку и испытания устройств электрооборудования промышленных и гражданских зданий**

**ПК 2.4.: Участвовать в проектировании силового и осветительного электрооборудования**

**В результате освоения дисциплины (модуля) обучающийся должен**

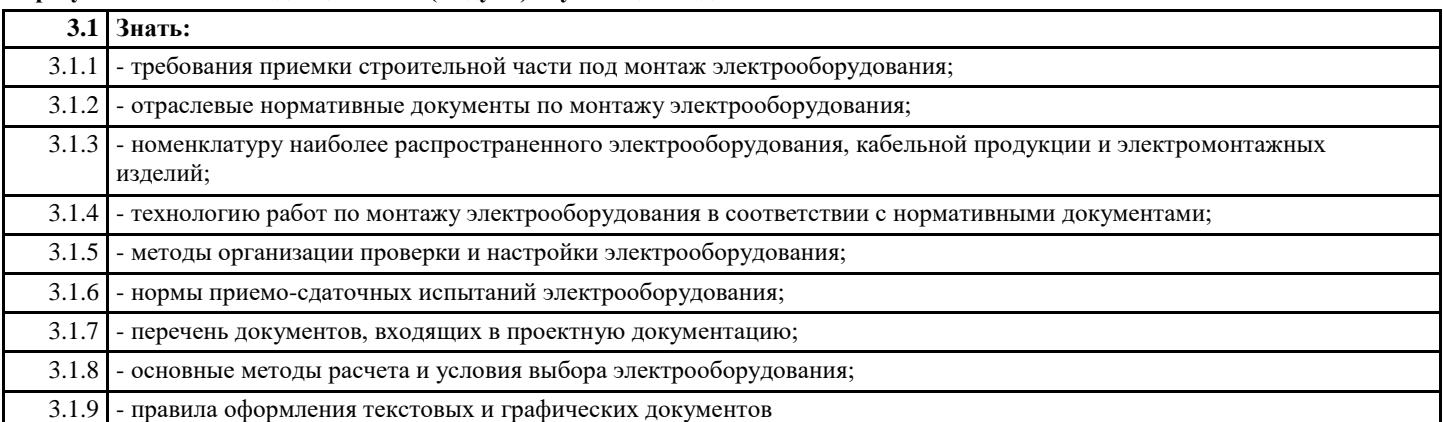

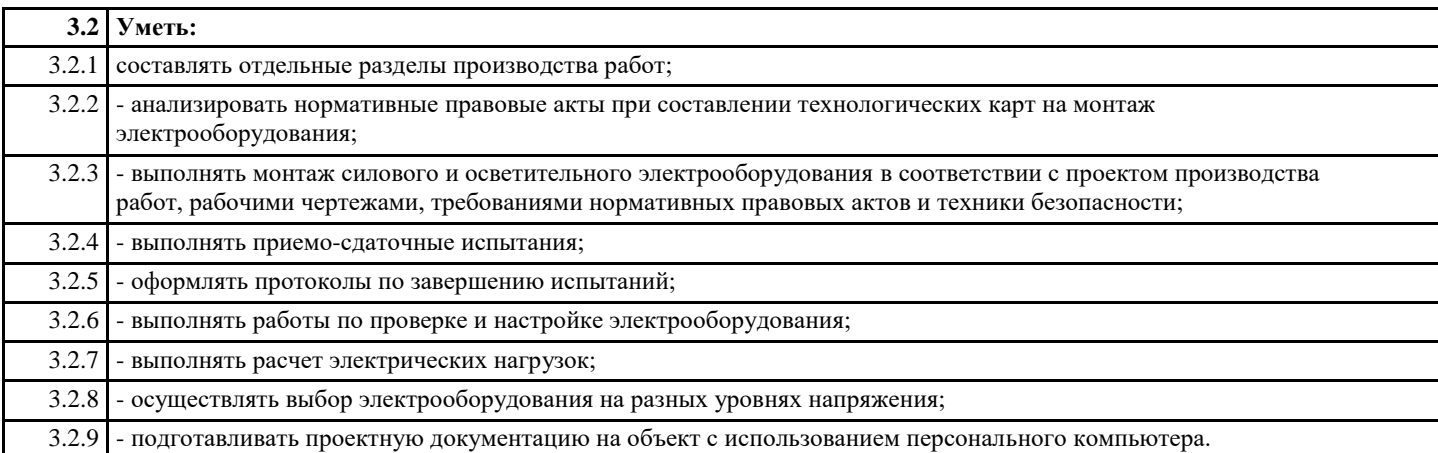

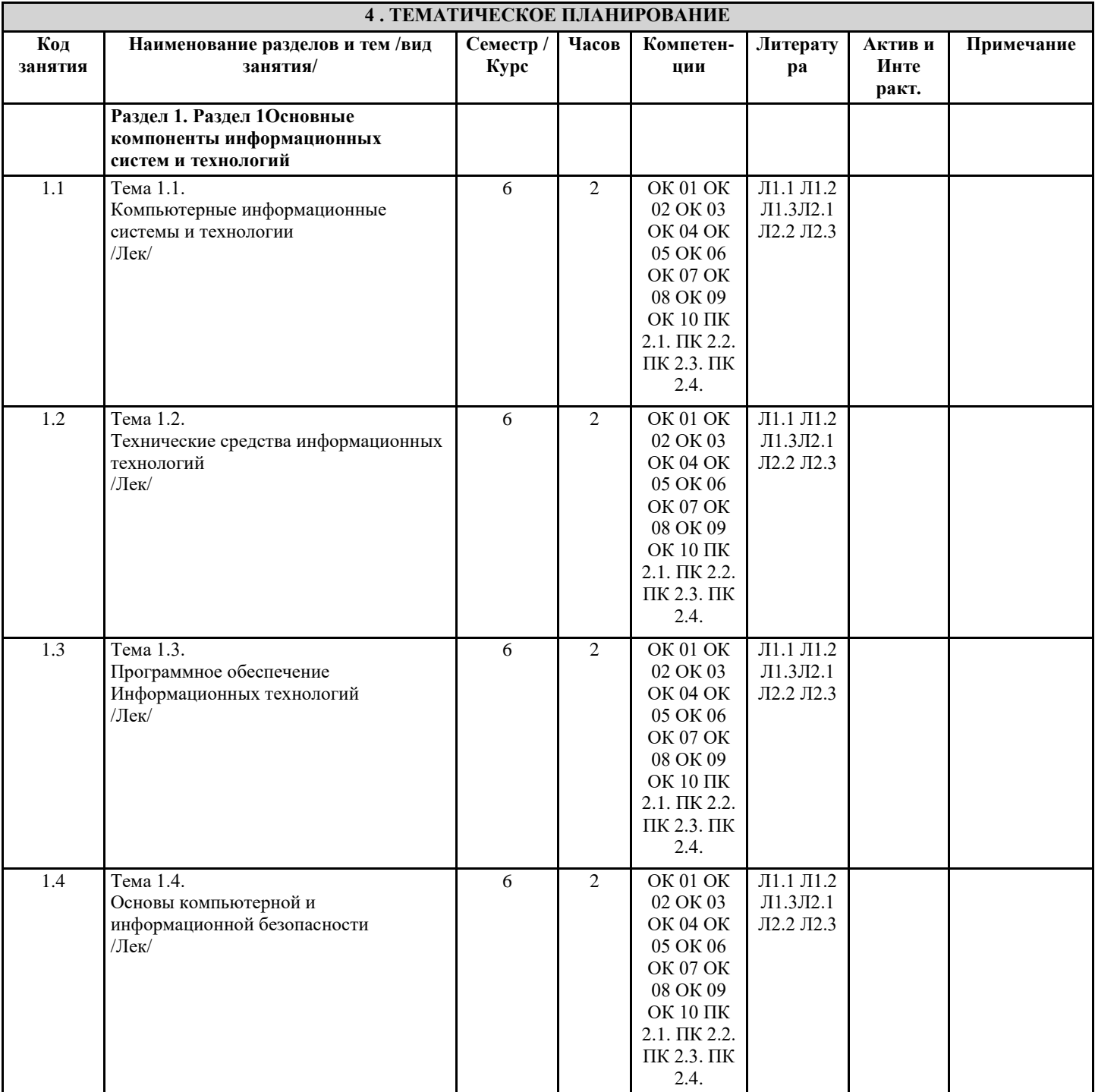

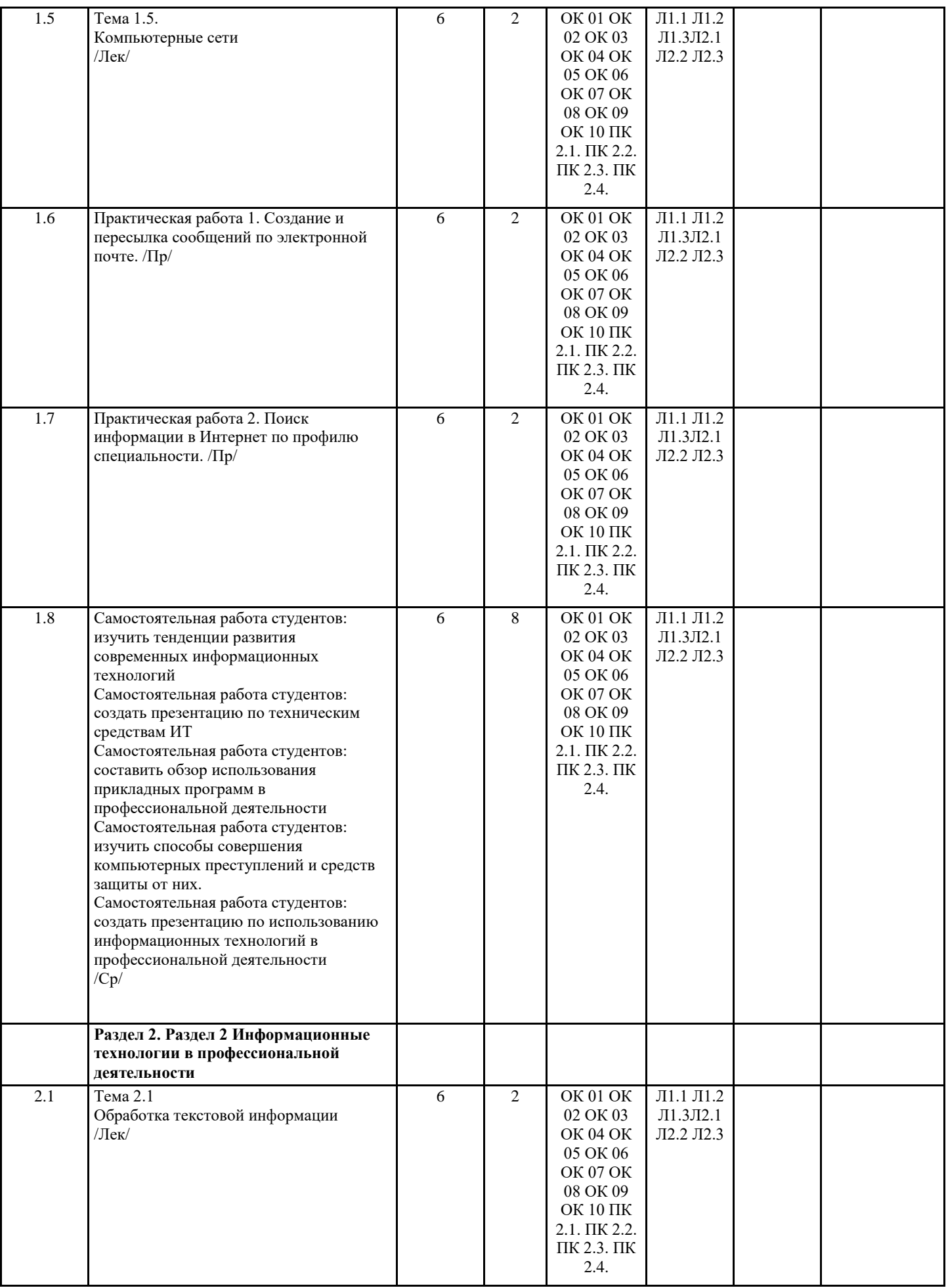

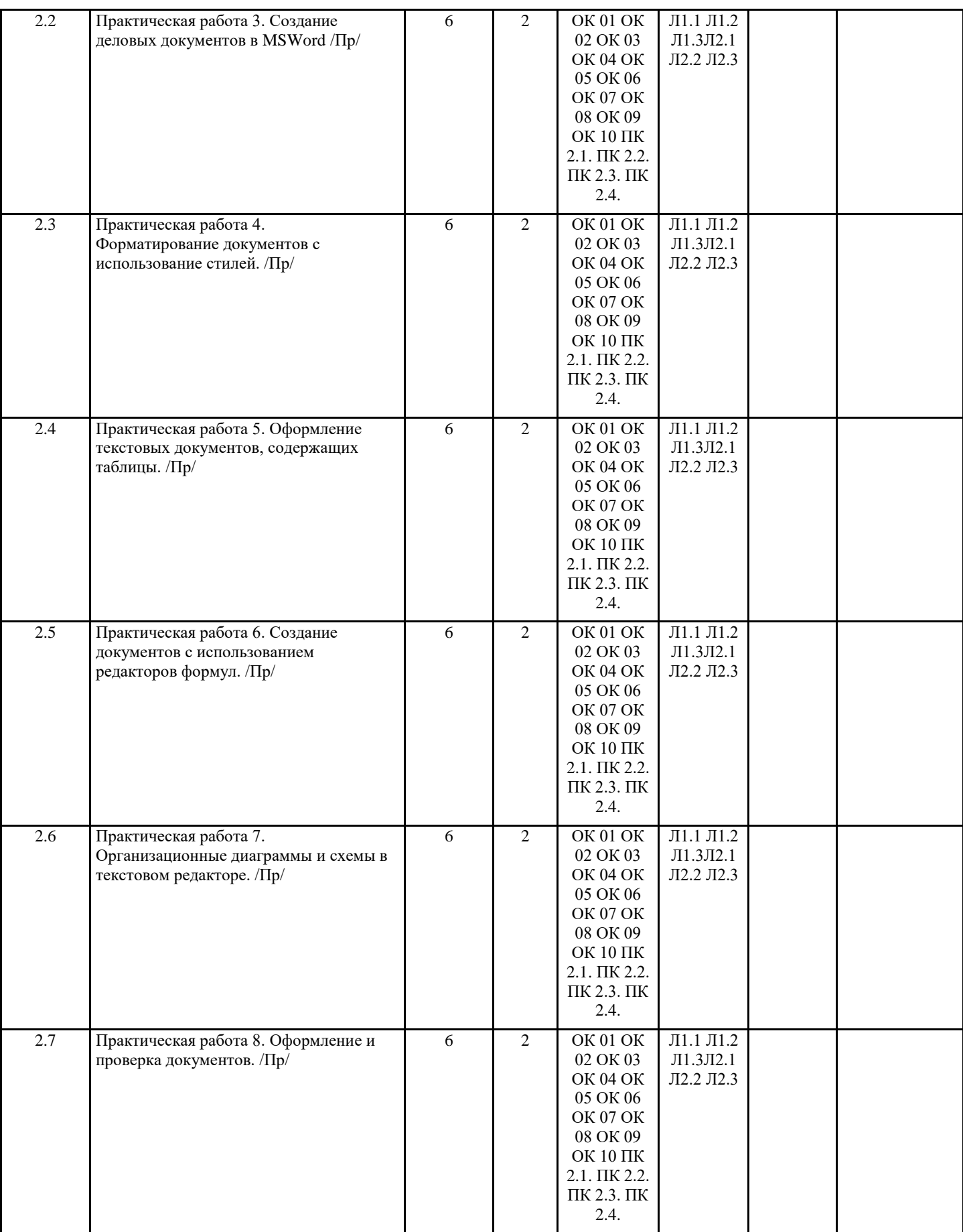

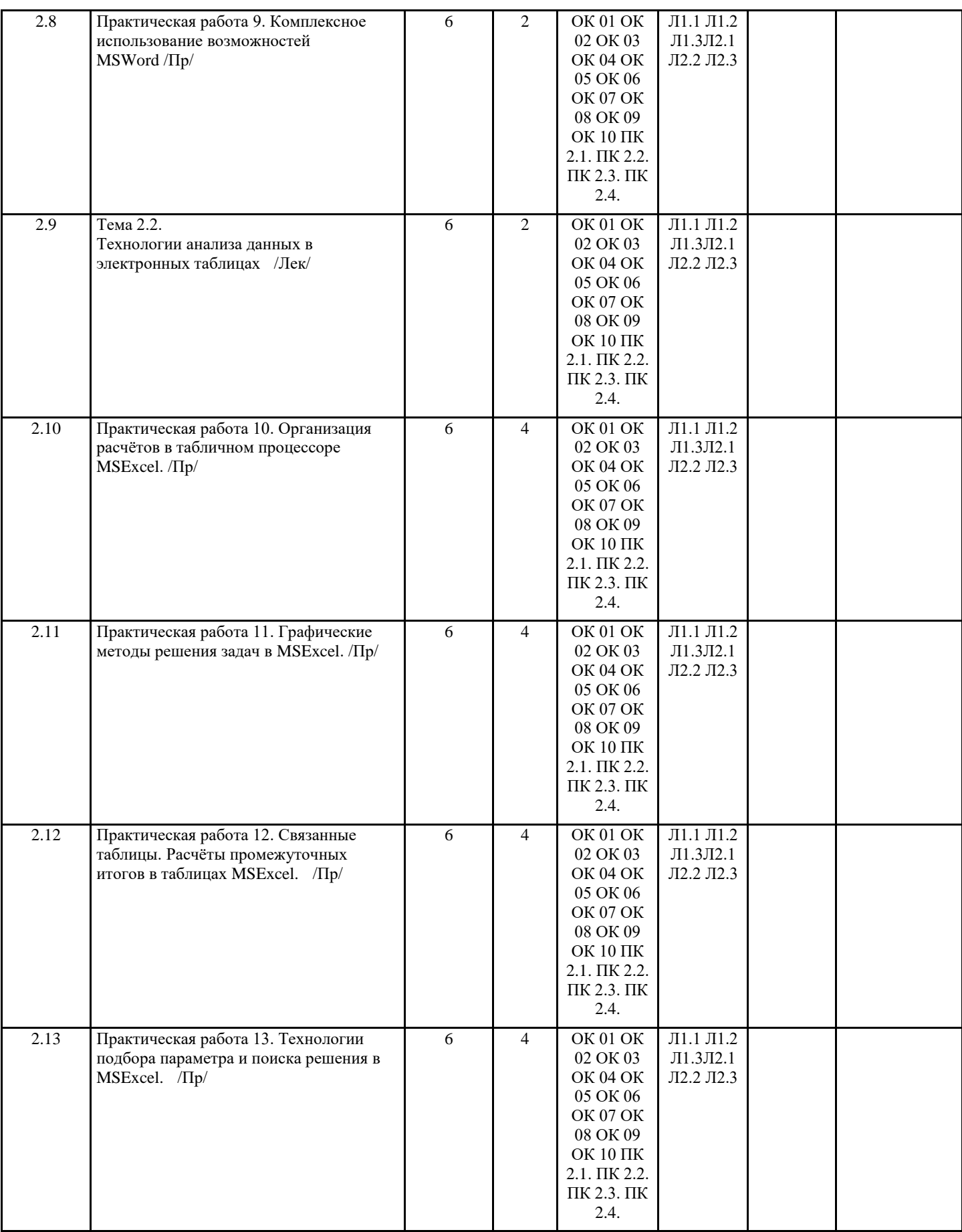

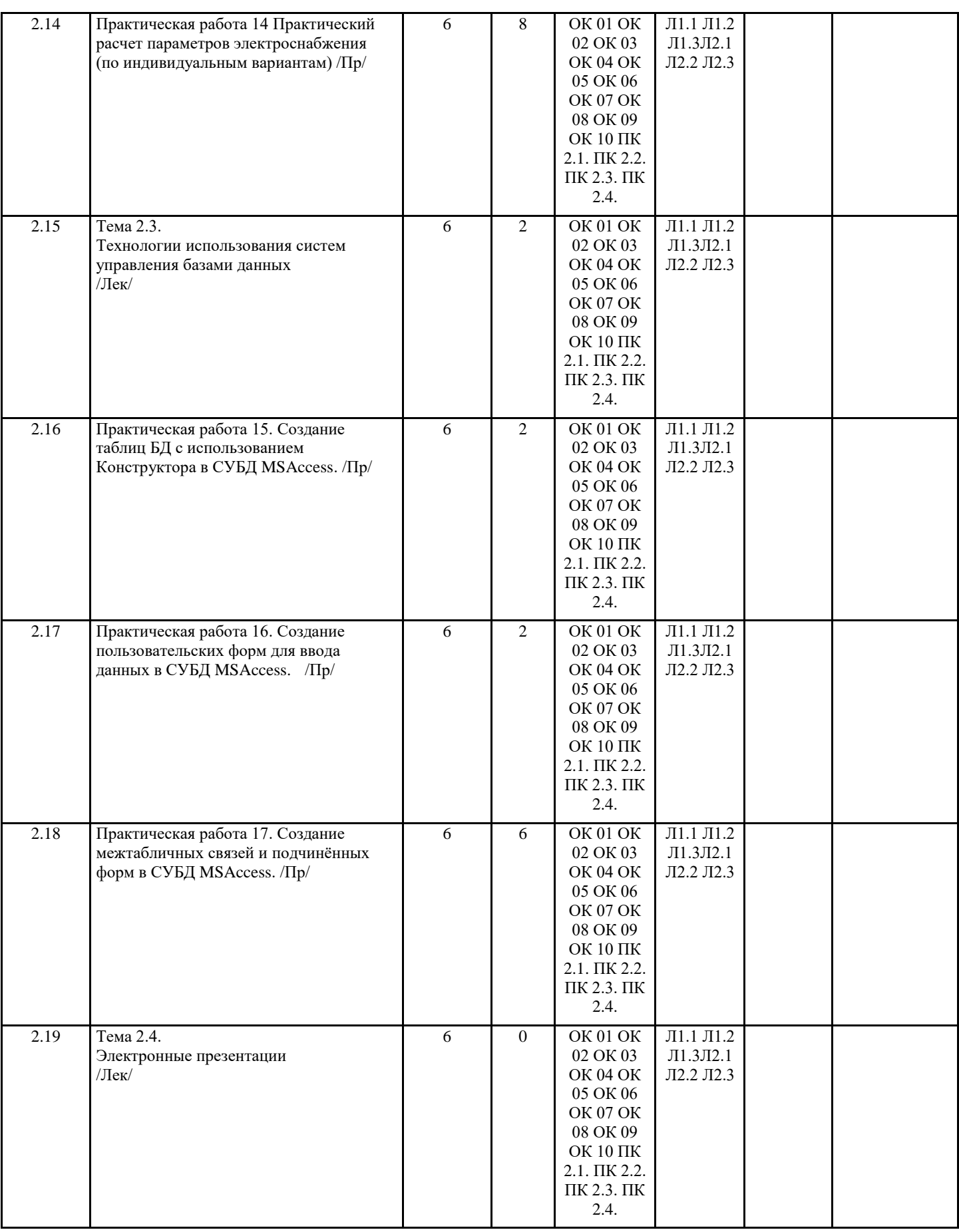

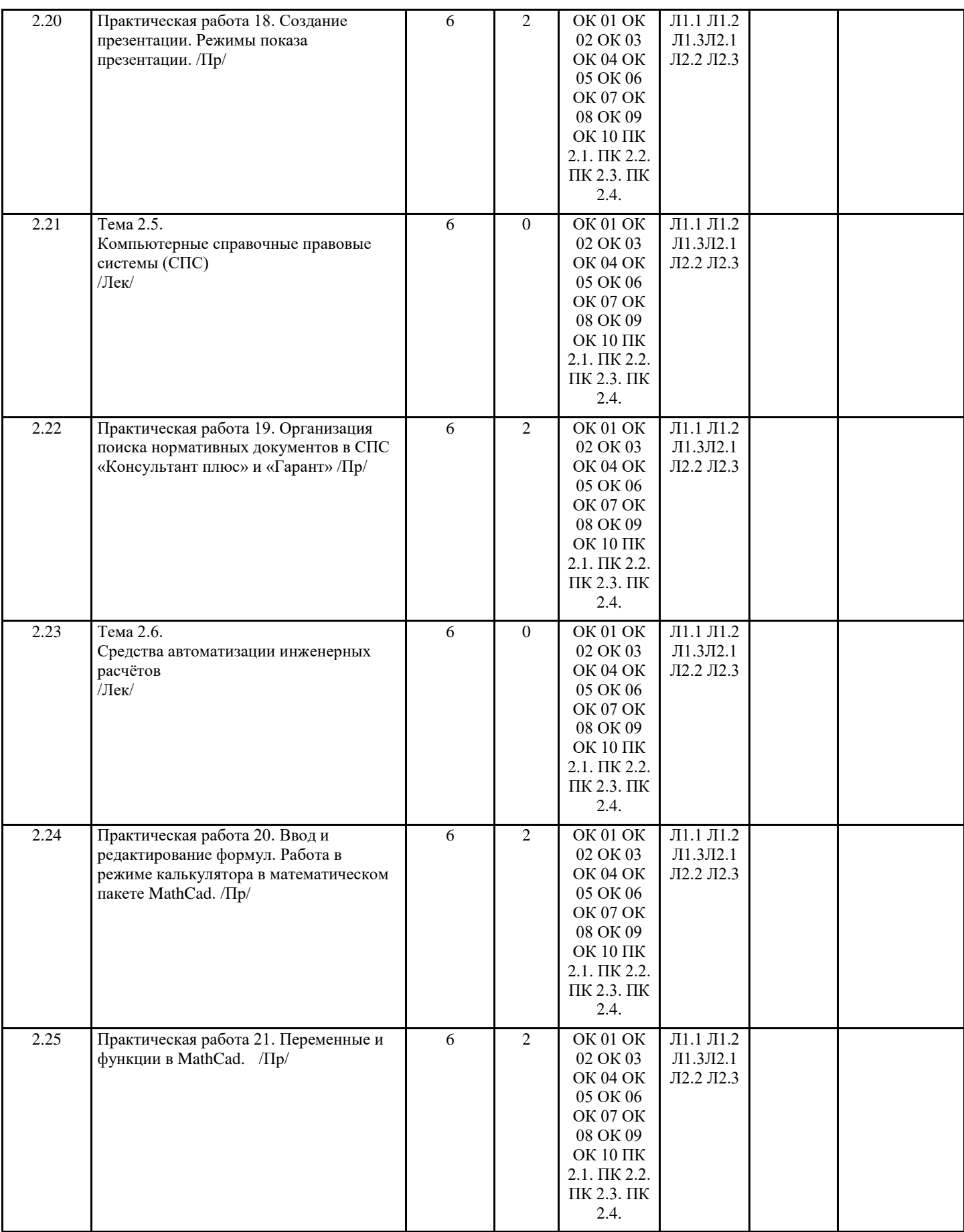

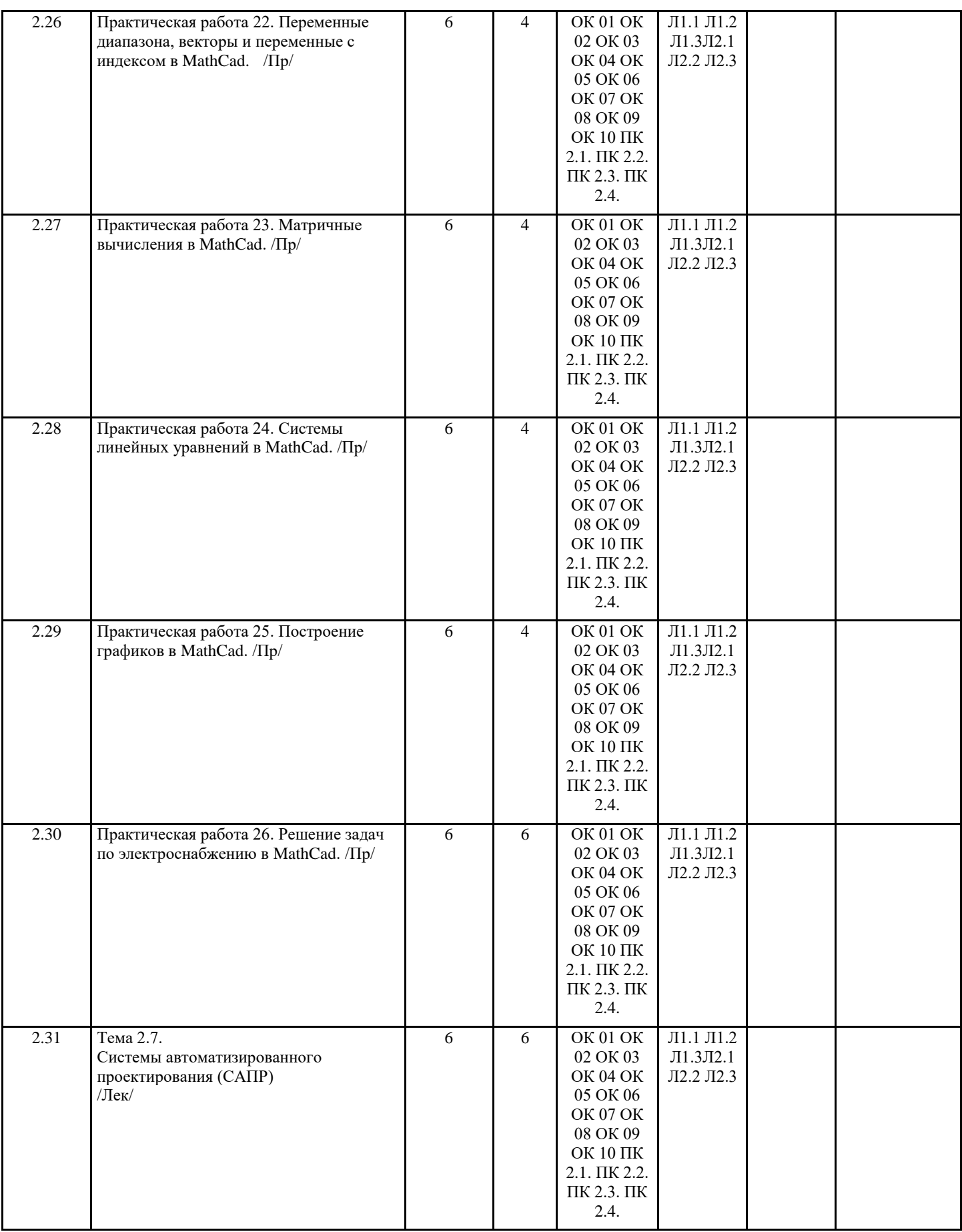

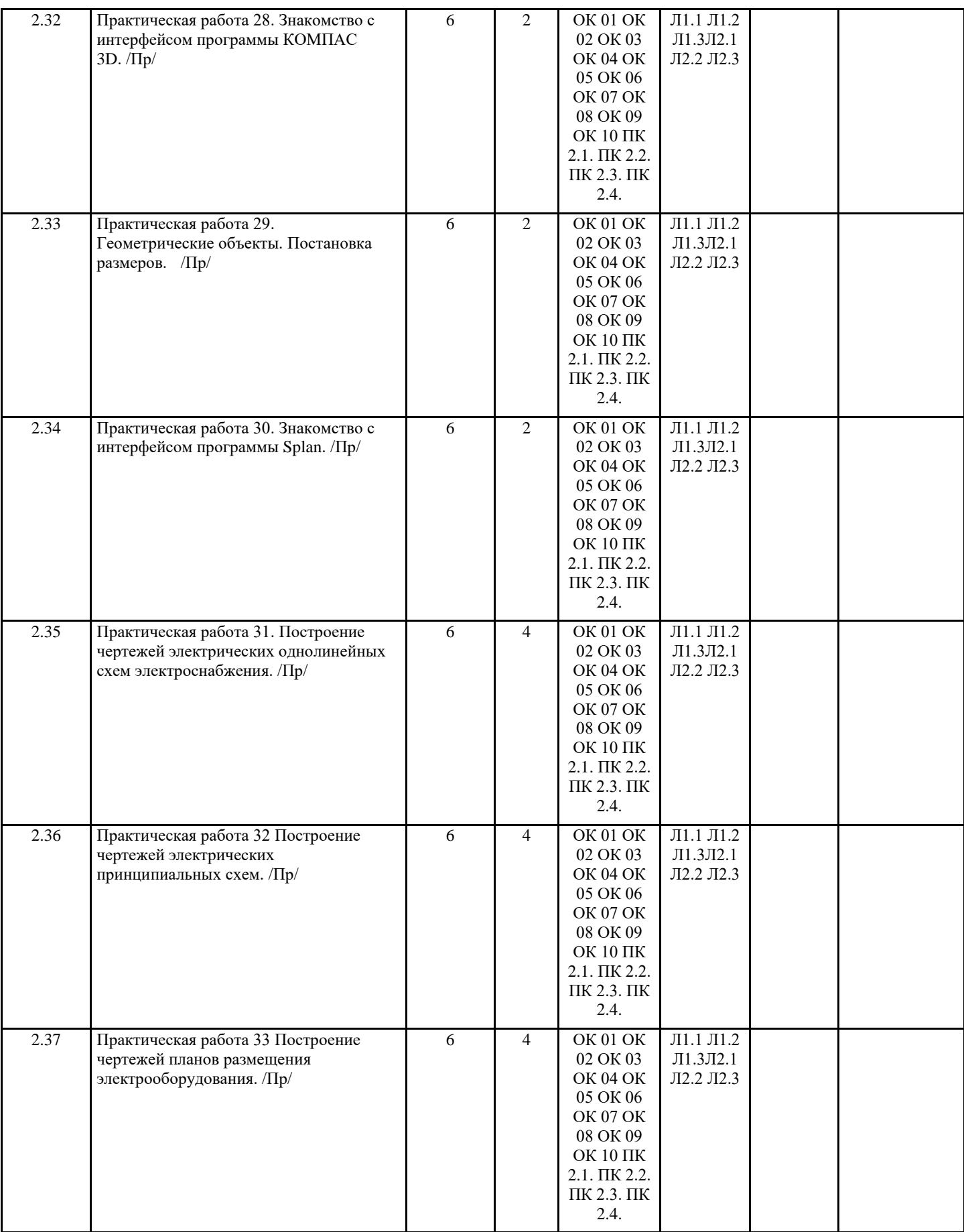

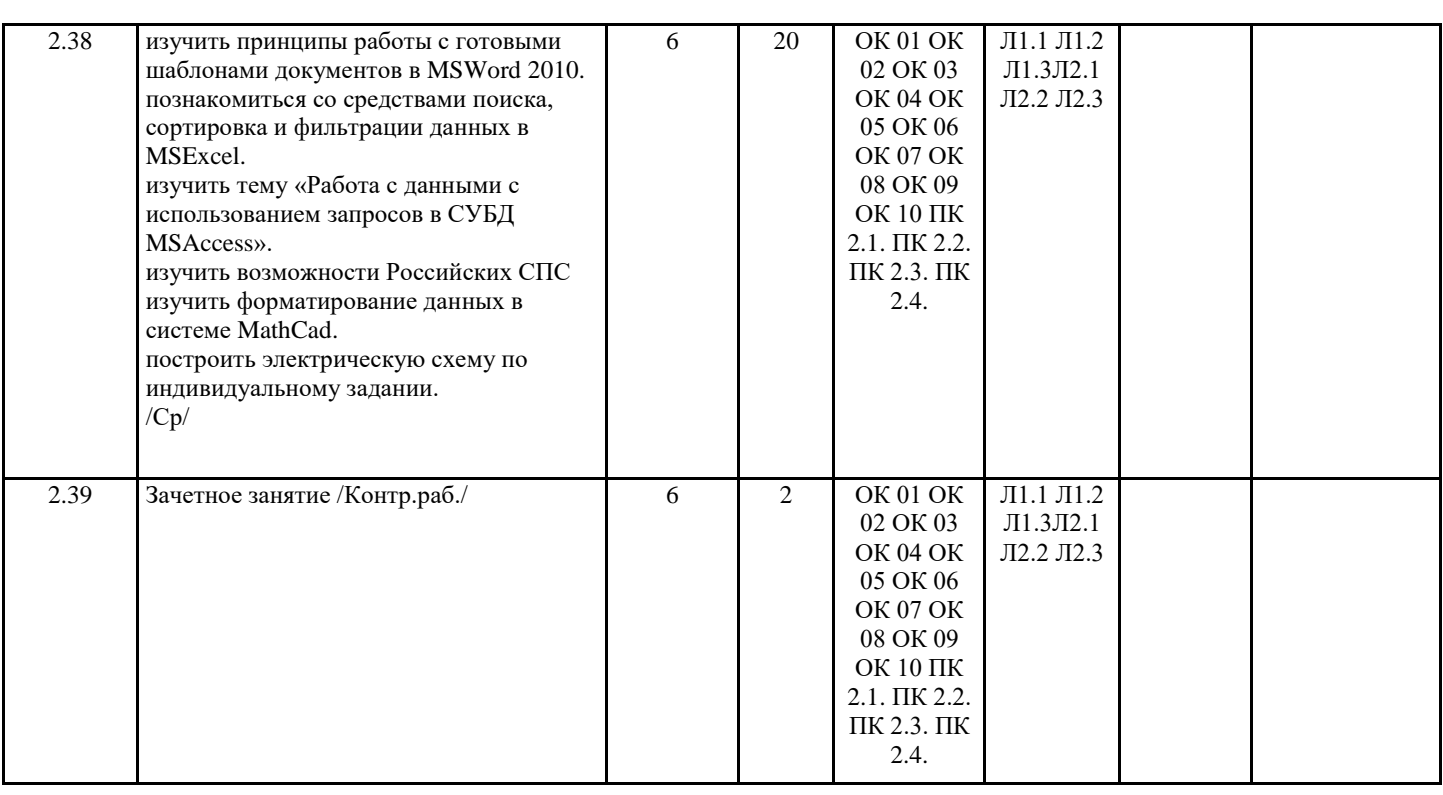

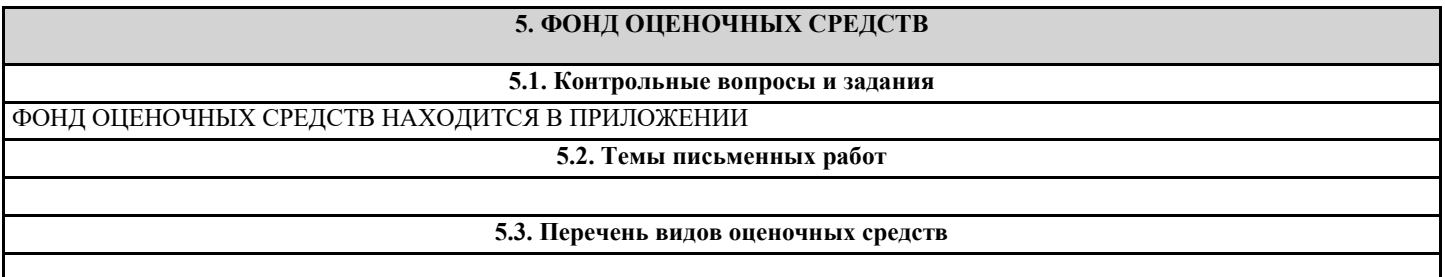

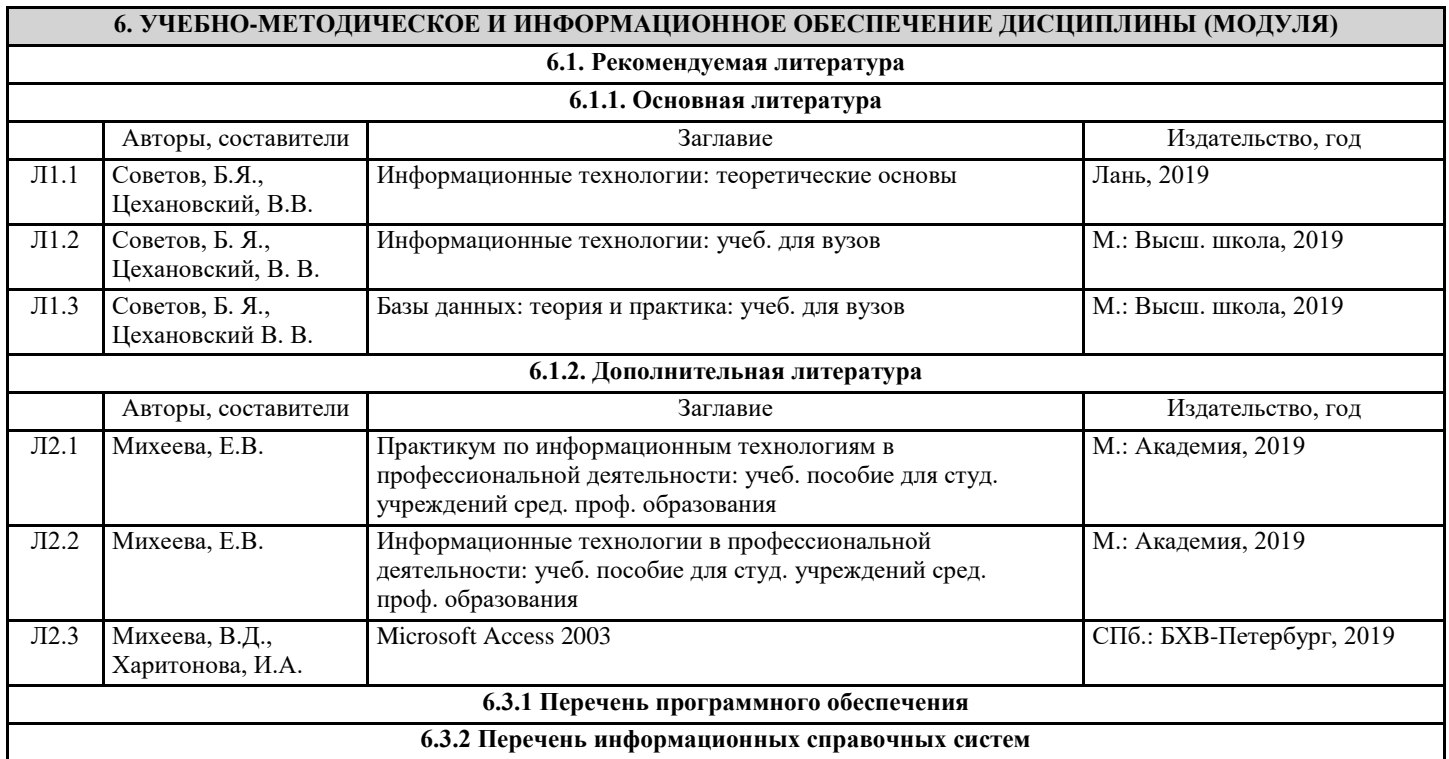

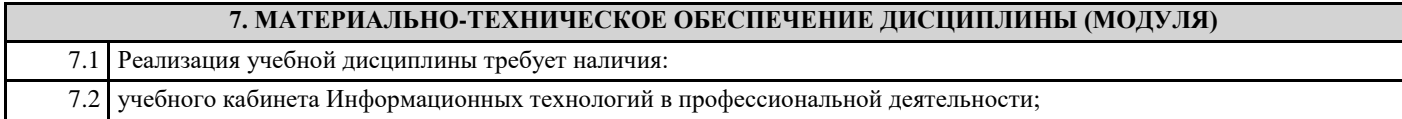

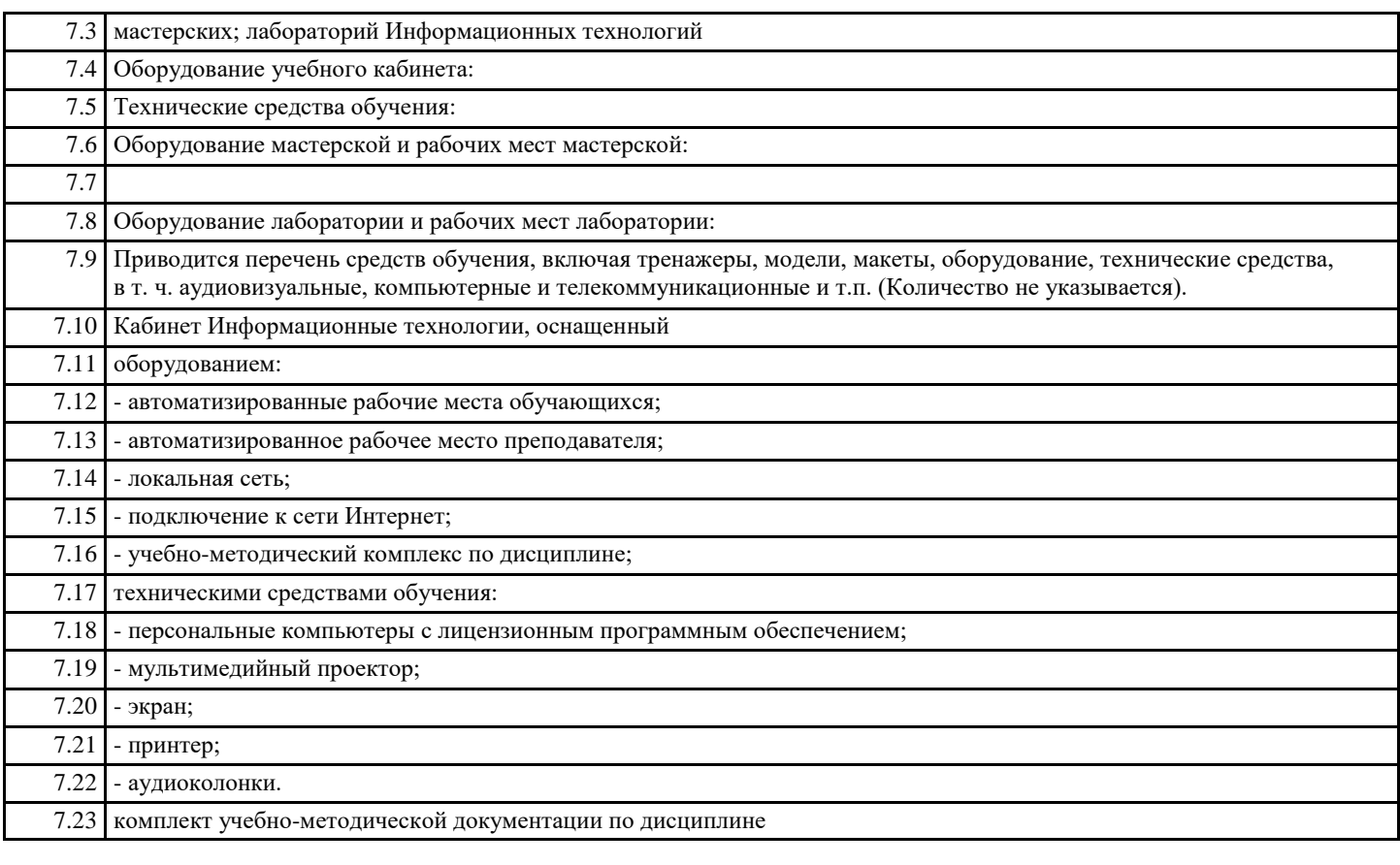

# **8. МЕТОДИЧЕСКИЕ УКАЗАНИЯ ДЛЯ ОБУЧАЮЩИХСЯ ПО ОСВОЕНИЮ ДИСЦИПЛИНЫ (МОДУЛЯ)** МЕТОДИЧЕСКИЕ УКАЗАНИЯ НАХОДЯТСЯ В ПРИЛОЖЕНИИ